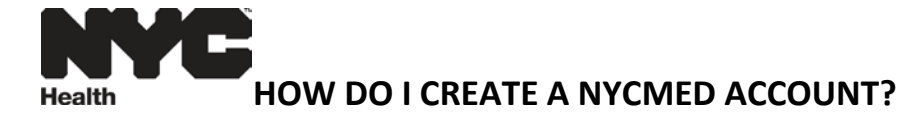

From Internet Explorer type **www.nyc.gov/nycmed** to access NYC MED

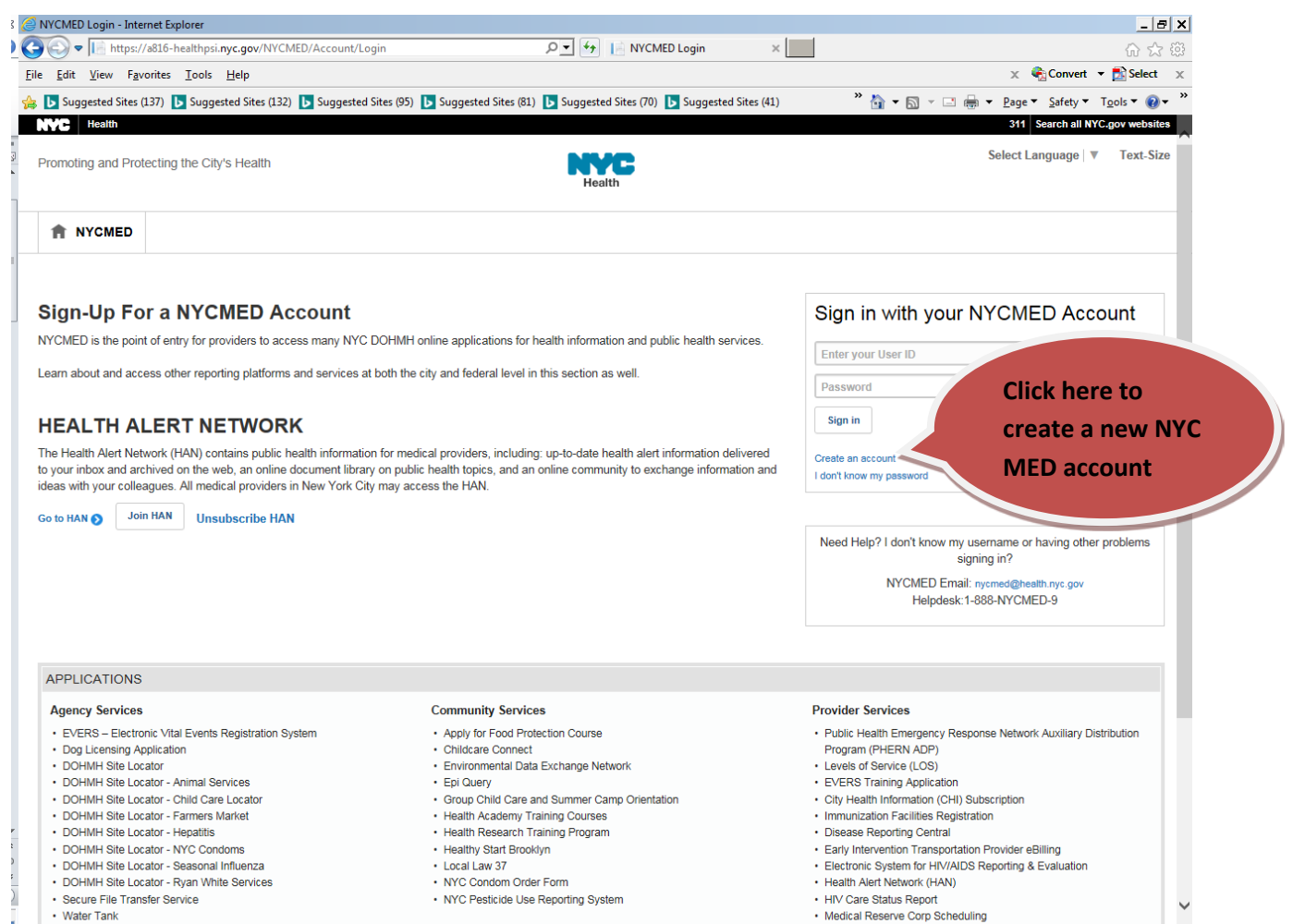

· Water Tank

 $90\%$   $\rightarrow$  2

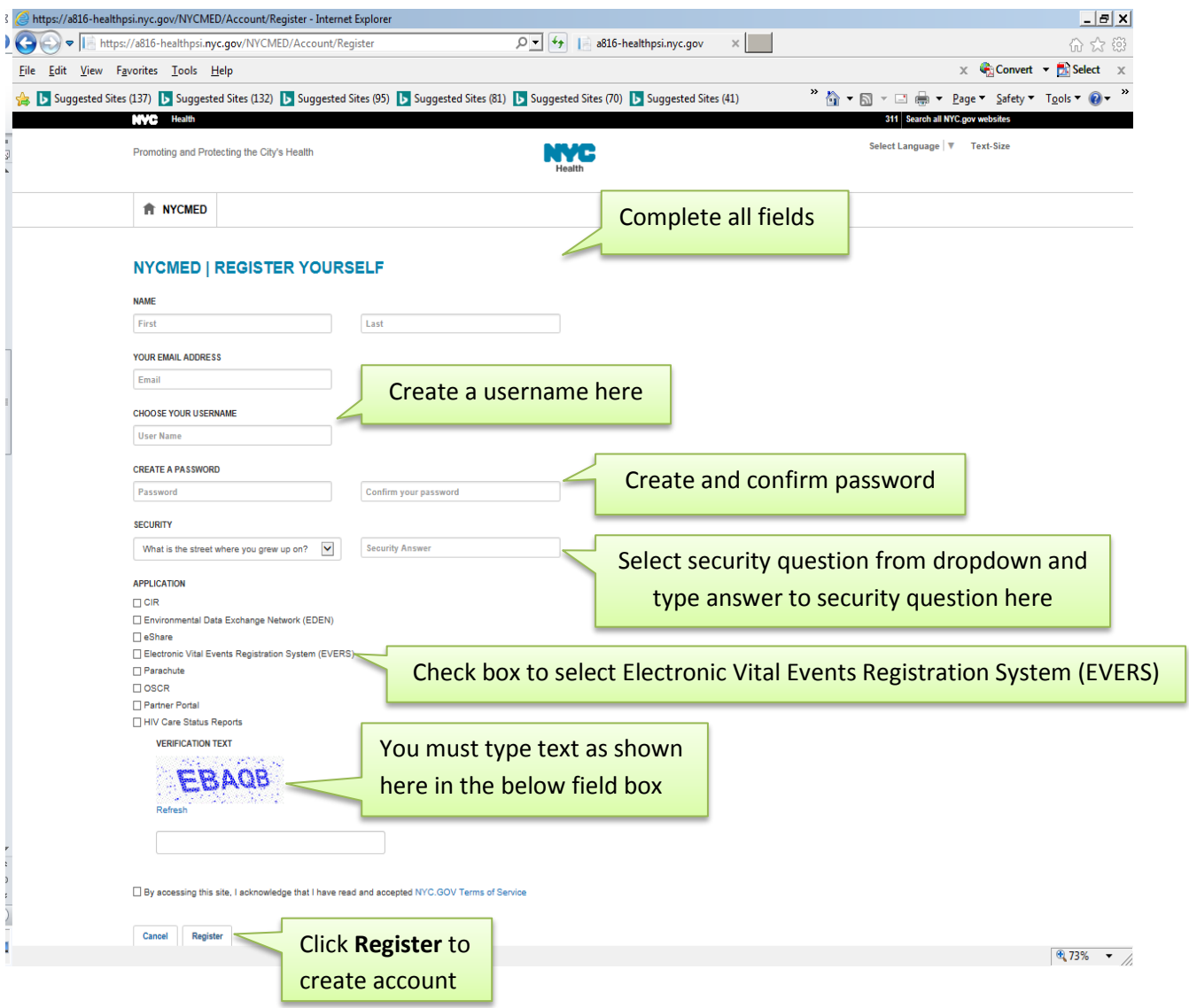

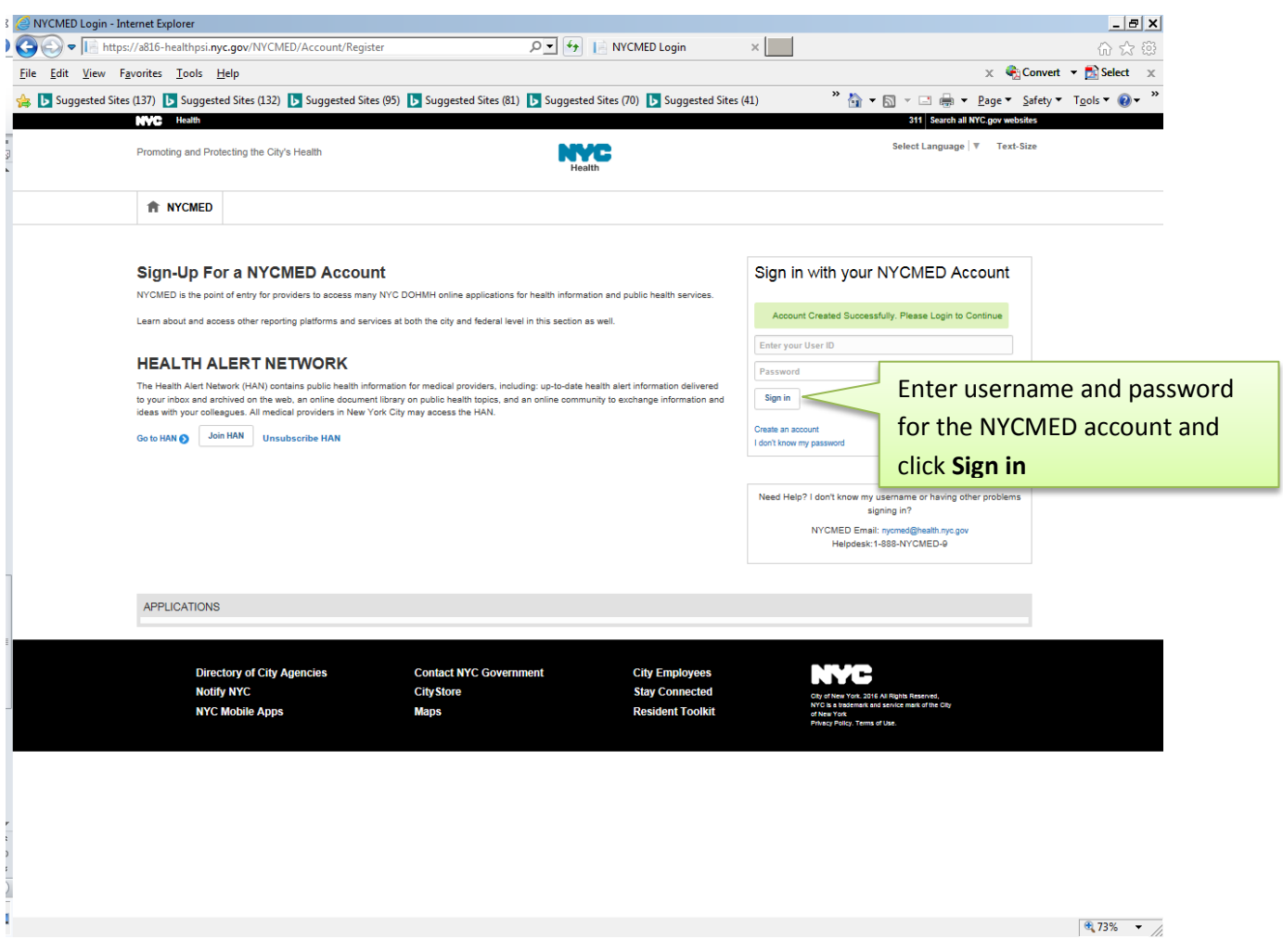

For questions regarding EVERS, please contact:

Constituent Services Unit New York City Department of Health and Mental Hygiene (646) 632-6705 [evers@health.nyc.gov](mailto:evers@health.nyc.gov)

Have you seen our website yet? Go ahead, take a look now! <http://www.nyc.gov/evers>